### TDIU01 (725G67) - Programmering i C++, grundkurs Program, datatyper och IO

#### Eric Elfving Institutionen för datavetenskap

7 oktober 2015

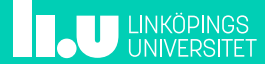

# Översikt 2/14

- Struktur på ett C++-program
- Köra ett program
- Variabler
- Datatyper
- IO Inläsning och utskrift

**THE UNIVERSITET** 

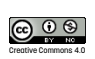

## Ett första C++-program 3/14

 $\frac{1}{1}$  #include <iostream> using namespace std; 3 4  $\begin{vmatrix} \text{int } \text{main}(\ ) \\ \text{f} \end{vmatrix}$  $\{$ 6 cout << "Ett litet C++-program" << endl;<br>return 0;  $\begin{array}{c|c} 7 & \text{return } 0; \\ 8 & \end{array}$  $\vert$  }

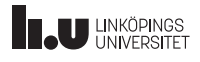

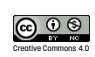

### Ett första C++-program **Ett första C++-program**

hello.cc

#include <iostream> using namespace std;

int main()

```
{
 cout << "Ett litet C++-program" << endl;
 return 0;
}
```
zaza4 <203> g++ hello.cc zaza4 <204> ./a.out Ett litet C++-program zaza4 <205>

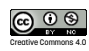

### Variabler 5/14

#### • Har **alltid** tre egenskaper

- Namn
- Datatyp
- Värde

int val; int y {4};

• Måste deklareras innan de används

• Kan ses som en ¨låda¨ i datorns internminne

int

val: ?

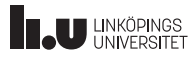

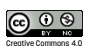

#### Datatyper 6/14

- Bestämmer vad vi kan göra med variabeln och vad (vilka värden) som kan lagras i den
- Vi använder ofta följande datatyper :
	- int Lagrar ett heltal
	- double Lagrar flyttal, en representation av de reella talen
		- char Lagrar ett tecken
		- bool Sanningsvärden, true eller false
	- string Lagrar text, en samling av tecken (char)
- För djupare beskrivning se extramaterial på föreläsningssidorna på kurshemsidan!

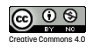

### Ett kort C++-program 7/14

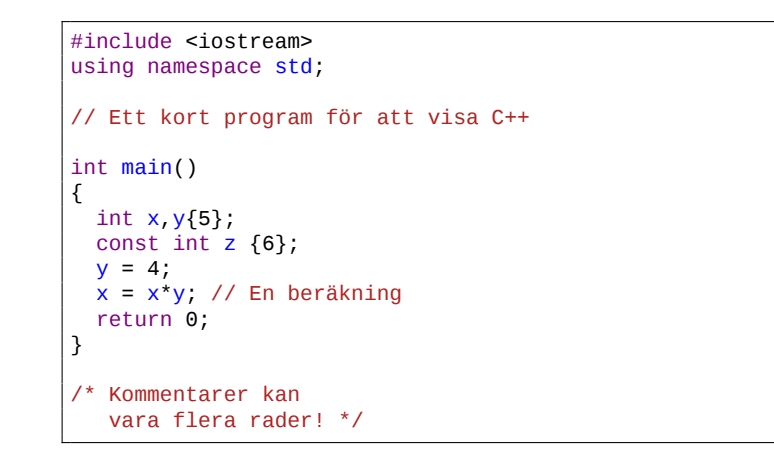

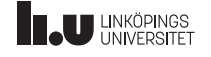

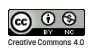

# Inläsning och utskrift - IO 8/14

Formaterad inmatning

- Våra program blir normalt sätt bättre om vi låter användaren mata in data.
- Användaren kan oftast inte vår kod utantill, var därför duktig och ange ledtexter så att användaren vet vad den ska göra.
- Nedan presenteras formaterad inläsning. Inledande vita tecken (tabbar, blanksteg och nya rader) ignoreras varefter det inmatade tolkas beroende på variabeln där datat ska lagras.

```
int x;
cout << "Mata in ett heltal: ";
\sin \gg x;
```
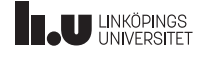

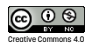

Inläsning och utskrift - IO 9/14 Formaterad inmatning

# Inläsning är buffrad!

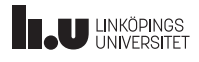

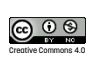

#### Inläsning och utskrift - IO 10/14 Formaterad utskrift

- Skaparna av språket väljer hur data formateras vid utskrift. Här kommer några saker man kan använda sig av för att ändra utseendet.
- '\n' Gå till nästa rad i utskriften<br>'\r' Börja om på samma rad i uts
- Börja om på samma rad i utskriften
- flush Skriv ut allt i utmatningsbufferten
- endl flush följt av \n

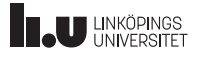

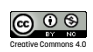

#### Inläsning och utskrift - IO 11/14 Formaterad utskrift

### • Instruktioner från <iomanip>

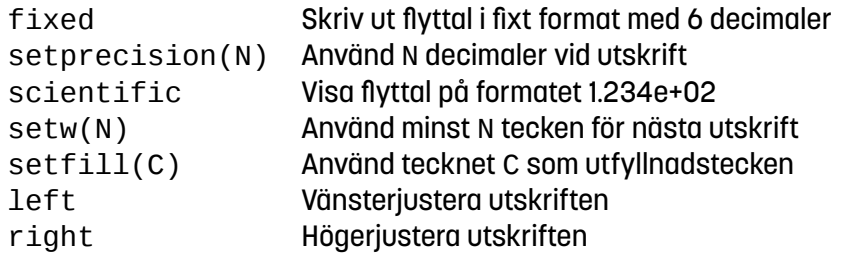

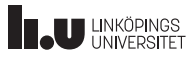

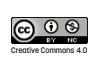

#### Inläsning och utskrift - IO 12/14 Formaterad utskrift

```
#include <iostream>
#include <iomanip>
using namespace std;
int main()
{
  int i {10};
  double d {3.141592};
  cout << setw(6) << setfill('.'') << i << endl;
  cout \leq setw(6) \leq fixed \leq setprecision(2) \leq d \leq endl;
  \text{cout} \leq \text{setw}(10) \leq \text{left} \leq \text{``hej''} \leq \text{endl};cout << setfill(' ');
  cout \leq setw(10) \leq right \leq "hej" \leq endl;
}
```
....10 ..3.14  $hej$ ....... hej

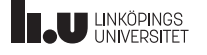

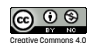

### Inläsning och utskrift - IO 13/14

Oformaterad inläsning

- Formaterad inläsning kastar bort inledande vita tecken och tolkar de tecken användaren matade in.
- Detta är dock inte alltid det man vill, då passar oformaterad inläsning bra.
- Antag att vi har dessa deklarationer:

```
string str;
    char c;
     cin.get(c); Läs nästa tecken
     getline(cin, str); Läs nästa rad
     getline(cin, str, ':'); Läs en rad eller tills nästa kolon.
     cin.ignore(28, ':'); Ignorera alla tecken tills tecknet ':'
                                    eller max 28 tecken.
     cin.peek(); Tittar på nästa tecken.THE UNIVERSITET
                                                     \bigcirc \bigcirc \bigcircCreative Commons 4.0
```
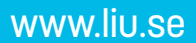

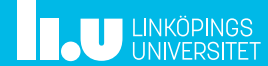